**[管祥杰](https://zhiliao.h3c.com/User/other/0)** 2008-10-06 发表

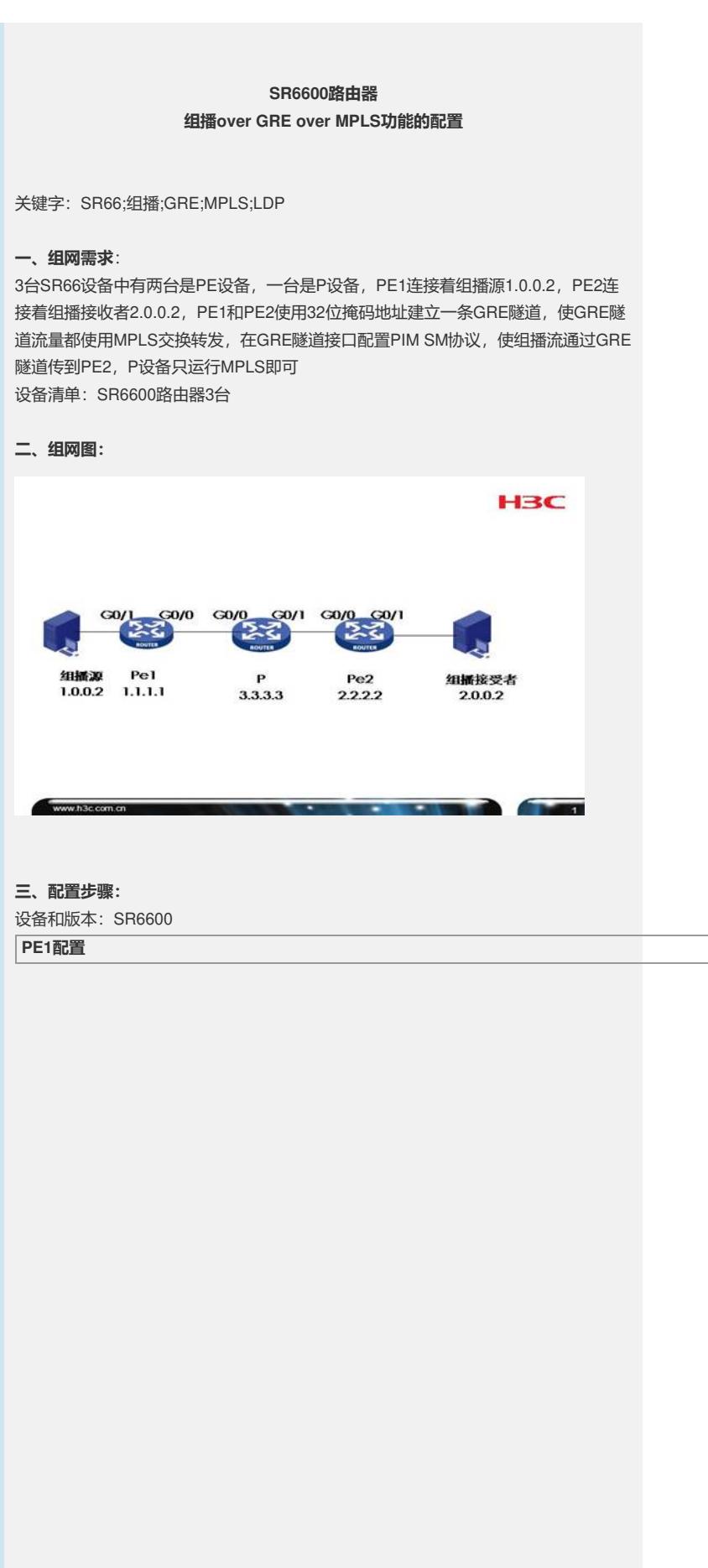

# //使能组播路由功能 multicast routing-enable # ..<br>//配置MPLS LSR-ID为Loopback0 mpls lsr-id 1.1.1.1 # //使能MPLS转发功能 mpls # //使能MPLS LDP mpls ldp # ...<br>//使用ISIS作为IGP isis 1 network-entity 11.1111.1111.1111.00 # //Loopback0接口 interface LoopBack0 ip address 1.1.1.1 255.255.255.255 isis enable 1 # //连接P设备接口 interface GigabitEthernet0/0 port link-mode route ip address 1.3.0.1 255.255.255.252 isis enable 1 isis small-hello mpls mpls ldp # //连接组播源接口 interface GigabitEthernet0/1 port link-mode route ip address 1.0.0.1 255.255.255.0 isis enable 1 isis silent **pim sm** # //GRE隧道接口 **interface Tunnel0 ip address 1.2.1.1 255.255.255.252 source 1.1.1.1 destination 2.2.2.2** //接口使能PIM SM **pim sm** # //PIM配置 **pim c-bsr Tunnel0 c-rp Tunnel0** # **PE2配置**

# //使能组播功能 **multicast routing-enable** #mpls lsr-id 2.2.2.2 mpls #mpls ldp # isis 1 network-entity 22.2222.2222.2222.00 # interface LoopBack0 ip address 2.2.2.2 255.255.255.255 isis enable 1 # //连接P设备接口 **interface GigabitEthernet0/0** port link-mode route **ip address 2.3.0.1 255.255.255.252 isis enable 1 isis small-hello mpls mpls ldp** # //连接组播接收者端口 interface GigabitEthernet0/1 port link-mode route ip address 2.0.0.1 255.255.255.0 isis enable 1 isis silent //使能IGMP **igmp enable** # //GRE隧道接口 **interface Tunnel0 ip address 1.2.1.2 255.255.255.252 source 2.2.2.2 destination 1.1.1.1** //接口使能PIM SM **pim sm** # //使能PIM进程 **pim** # **P配置** #mpls lsr-id 3.3.3.3 mpls #mpls ldp # isis 1 network-entity 33.3333.3333.3333.00<br># # interface GigabitEthernet0/0 port link-mode route ip address 1.3.0.2 255.255.255.252 isis enable 1 isis small-hello mpls mpls ldp # interface GigabitEthernet0/1 port link-mode route ip address 2.3.0.2 255.255.255.252 isis enable 1 isis small-hello mpls mpls ldp # interface LoopBack0 ip address 3.3.3.3 255.255.255.255 isis enable 1 #

## **四、配置关键点**:

1) 首先保证MPLS基本配置无误,即PE1上有2.2.2.2/32的标签,PE2上有1.1.1.1/32的 标签 2) 然后使用2.2.2.2和1.1.1.1建立GRE隧道 3) 把GRE隧道当作普通的连接运行PIM SM即可,组播配置可以参考其它组播典型配

4) 保证全网路由正确,以便组播转发是RPF检查通过

置